## Photoshop 2022 (Version 23.4.1) Serial Key [32|64bit] {{ lifetime releaSe }} 2022

1) Download and install Adobe Photoshop. You can download the software from the Adobe website. If you need to, you can also use a free online search tool to look for a direct download link to the file. Once you have the installation file downloaded, go to the desktop and double click on the file to open it. 11) Once you have successfully signed in, you will be prompted to select an operating system. Select OSX. If you are not using OSX, select Windows. When you have selected your operating system, select Next.

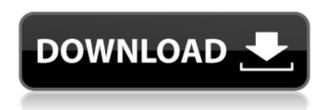

As for the iPad Pro and the upcoming iPad Air, I think it was a wise move from Apple to slow down the launch of the iPad Air 2. I wasn't that happy with the iPad and iPad Air's launch but that was more because of the price tag. The iPad and the iPad Air will always be two of my three favorite tablets but I understand that the iPad Air 2 is crucial for the success of the Surface Tablets. The iPad Air 2 is going to convey high quality image-centric content from Apple's computing resources to the users. But, in order to compete with the Surface, Apple needs to do something different. What usually brings Apple to success is a combination of taking ideas from its smartphone line and adapting them into a tablet. Remember the iPod? I feel that it's a combination of touchscreen and button user interfaces. That is what Apple should bring to the table with the iPad Air 2. That, and amazing content. If it does not, it will not reach the same level as the Surface tablet. Validating this statement is Photoshop's latest feature: full 64-bit support. While I still aren't sure if Photoshop properly utilizes multiple cores and caches files guickly enough on a multi-processor machine, I do appreciate that this option is there for the most demanding of use cases, and the new features work efficiently in my experience. Photoshop remains one of the most powerful desktop-based apps on the market. And Photoshop CC is certainly as powerful as its competition. The combination of speed and amazing power is what made Photoshop the most popular DTP application in the first place.

## Download free Photoshop 2022 (Version 23.4.1)Product Key x32/64 2023

One of the newest things in Photoshop, is the ability to export files. With this ability, you no longer have to use the traditional file paths to save your work. All you need to do is right-click on any layer in the Photoshop canvas, and then select Save As. The application will then load with the file dialog. Inside it, you can select different folder and file names. Once inside that file name dialog, simply

locate where you'd like to save the file you are about to export. Within that location, you should find the file created. Right-click on that file name, and choose Save to download it. GitHub user **Nabeel Al-Shamma** helped to speed up the port from the C and C++ APIs to the WebAssembly port. The orig folder contains the original C and C++ files from the Windows version of Photoshop. All you need to do is copy them over to a folder on your hard drive and begin editing with the editing tool. This also works for the web version of Photoshop. Once the image on the website is loaded in the browser, right-click on it and choose Edit. This will open up the window. You can then edit the image, ignoring any elements you don't need. Simply go into the and let Photoshop know the location to your editing file. Once you are done ridding yourself of the unwanted elements, save the file with the usual right-click save function. This file is available for download on GitHub. The edited file will then be stored on your hard drive in the folder. Once the file is downloaded, open it up with Photoshop and continue from where you left off. Changes made are then immediately visible to the web version of Photoshop. e3d0a04c9c

## Photoshop 2022 (Version 23.4.1) Download Serial Number Full Torrent For Windows X64 {{ lifetime releaSe }} 2023

Adobe Photoshop is one of the most popular design software in the world, and now we bring a bag full of new features and modernizing applications, at MAX 2013. It is a general purpose and creative application that was made to not only create the images but also to do many image editing tasks. From taking the photos to retouching them, to making some images to display in pipelines, to just making a text overlay and finding great textures. However, today Photoshop is doing much more than most of us think it was ever designed to do. Thousands of articles, tutorials and videos are available on the web about Photoshop. It is one of the best selling software in the art, design and photography industry. But the real power of Photoshop lies with its extended features. The most popular art form needs the biggest tool. Regardless of the passion you share with Photoshop, there can never be enough room for improvement. For Adobe Photoshop, there are new features to create amazing and unique designs. If you are a professional designer in need of Photoshop for web design, Adobe Photoshop for Web Design is the ultimate solution to give your work a fresh look. **Camera** Raw - Each new update of Photoshop CC brings in more features and controls to work on the raw files. Customizable camera raw parameters are now possible, which can be applied to all raw images. Besides, there are also filter, function, and mask controls that can be applied to images. Also, Adobe develops mode that includes the past, present, and future. Besides allowing you to share the draft with other people, mode also lets you toggle people, a choice of past presets, or create your own. It's a one-of-a-kind tool that lets you see the results of your work on the same image.

photoshop software free download full version for windows 7 32 bit photoshop cs6 free download full version photoshop free download cs6 full version photoshop free download cs5 full version photoshop free download cs4 full version crack topaz labs photoshop free full version download photoshop latest version free download full version photoshop elements 12 free download full version photoshop elements 15 free download full version

But Argentinean photographer Arnoldo Ofulha knew that he and his friends could transform what is often a visceral experience for survivors into a search for the memories of the event. Shots of the fire cinema that the terrorist attack took place in were replaced by images of the building converted to an art gallery after the attack. The release today brings new Adobe Sensei features to Photoshop. Some of these features will be available in the May 2020 release, and some will be released progressively in the coming months. These new features include:

- New tools built on commercial technology, including selection improvements that enhance the accuracy and quality of selections, and an improved black-and-white (b/w) conversion tool that makes it far easier to convert professional b/w files to full-color.
- New design tools, including a one-click Design Enhancer that provides instant improvements to designs, and a highly intuitive Layer Style tool that enables users to learn to design and improve their work more quickly.
- A number of enhancements to the Paint Panel, including the Ability to paint with effect; a full-

featured Paintbrush, which allows users to create a wide variety of painting styles; an extensive palette of multiple brushes and palettes, including tools for creating shading, painting on transparency, painting with color grouping, and painting with brushstroke styles. The new Adobe Sensei-powered features bring additional intelligence to the Photoshop editing experience with unified enhancements across on-device and online. With effortless, contextual improvements to make it easier for you to, say, copy and paste in Photoshop on-the-go, or access image improvements via the in-app nudge tool, all these features allow you to edit photos anywhere, anytime. The new selection, editing and style improvements for the desktop app make it easier to create stunning results, even if you're on a mobile device. Adobe Sensei also offers a smarter image adjustment experience by providing context-aware, Smart Filters to help you achieve incredible results for any creative challenge.

Adobe announced a few builds at its annual MAX conference in May. The most significant of these was Photomerge CSR Mode, which allows images with matched and unmatched exposures to be merged into a single continuous-tone image. Corel had a similar version in Rhapsody. The tool is limited to merging images in the CSR mode. Corel also announced a new version of ALL RAW, which also allows users to merge images in the CSR mode. Batch Conversion and Edit Images in Memory options are not available for images that are collected in CSR. A feature called "Exposure Aware Fill" analyzes the images you are editing and creates a mask from the picture's current exposure. Using the spatial information in the mask, the regions exposed to light becomes pure gray and the non-exposed parts be transparent. The masked pixels are replaced with a neutral gray without a noticeable drop in detail. Motion tools will also be making their way to you. There will be a new motion editor with a more intuitive UI, plus the ability to work with a host of new motion camera types. Overall, the new feature will allow users to create a variety of video effects without having to consider any coding. As mentioned before, AI technology will also be powering many of the new tool options. In Photoshop, this means tools that can assist users with applying transformations, creating text effects, adding textures, harmonious designs, or much more. It also means technology that can automatically adjust the key of a song - something which many people have been trying to figure out.

 $\underline{https://soundcloud.com/cavencampworl1974/microsoft-expression-encoder-4-pro-full-activated-free-download-torrentrar}$ 

https://soundcloud.com/fitoutanlo1976/sony-vegas-pro-11-serial-number-1rw

https://soundcloud.com/enpieprecit1978/kelloggs-mission-nutrition

https://soundcloud.com/acharfomallg/full-operations-research-by-sd-sharmapdf

https://soundcloud.com/artyom8xidav/engview-package-designer-crack

https://soundcloud.com/egwimakaremy/dc-unlocker-2-client-1000857-crackrar

https://soundcloud.com/maksim6aj8k/mafia-1-pc-game-crack-free-download

https://soundcloud.com/pauliwivig/lost-all-seasons-720p-328

https://soundcloud.com/egoryoi17/hp-tuners-unlimited-credits-crack

https://soundcloud.com/vkotovvf0/wifi-cracker-tool-version-346torrent

If you're an existing customer of Elements 2019, the new 2020 version is a welcome update, offering AI enhancements, an improved crop tool, faster performance, and more. Elements 2020 also sports a new, redesigned Discover tool, letting you zero in on the right Elements for you. If you're using Elements on the Mac App Store, you'll get access to updates as soon as they're available. Adobe also

improved Elements' workflow integration with Premiere Pro, shooting still and video. If you import a Photoshop PSD file into an Illustrator file and try to edit the source document, Illustrator will throw an error message. Now, a workaround has been provided to save PSD files and avoid the loss in data in the source layer. Photoshop CS5 provides a two-step process to load and save PSD files. The first step involves converting a PSD file into a PDF file using a conversion tool, Adobe Acrobat. Now, all the layers of the image will work properly in Illustrator even if you are working with a PSD file. You have an image, and you want to bring back some of the color from the original image by using tinting and curves. You have four nodes to adjust in the Photoshop node graph for selecting a color. The first node in the node graph is the color box that sits on top of the image. The node graph is divided into the different areas of Photoshop. Inside the color box's properties you can modify the saturation, hue, or lightness of the original image. The second node is the lightness slider. The third node is the midtone slider. The fourth node is the grow node that allows you to increase the amount of color in one area of the image.

https://www.eskidiyse.com/?p=2779

https://insuranceplansforu.com/adobe-photoshop-cc-2015-version-18-download-activation-code-with-keygen-registration-code-x32-64-hot-2023/

 $\frac{https://travisiting.com/wp-content/uploads/2023/01/Photoshop-2015-Trial-Download-REPACK.pdf}{https://blu-realestate.com/?p=198720}$ 

https://holanadege.com/wp-content/uploads/2023/01/brakasi.pdf

 $\underline{https://nuwaay.com/wp\text{-}content/uploads/2023/01/Photoshop\_Wedding\_Card\_Templates\_Free\_Download\_NEW.pdf}$ 

http://www.alwaysflorida.com/?p=1

 $\frac{https://dottoriitaliani.it/ultime-notizie/alimentazione/photoshop-lightroom-setup-free-download-hot/https://energizingeducators.com/wp-content/uploads/2023/01/valltame.pdf$ 

http://businessfrontier.net/?p=2582

https://mmsshop.ro/wp-content/uploads/2023/01/Photoshop-11-Free-Download-LINK.pdf

 $\frac{https://82nd.gg/wp-content/uploads/2023/01/Photoshop-2021-version-22-Cracked-CRACK-2023.pdf}{http://3net.rs/wp-content/uploads/2023/01/Adobe-Photoshop-2022-Version-2302-CRACK-upDated-2022.pdf}$ 

https://fiverryourparty.wpcomstaging.com/wp-content/uploads/2023/01/Photoshop-Express-Download-Mod-LINK.pdf

 $\frac{https://www.linkablecity.com/wp-content/uploads/2023/01/Photoshop-Camera-Raw-Nef-Plugin-Download-PATCHED.pdf}{}$ 

http://plancosmico.com/?p=2583

https://www.kiwitravellers2017.com/2023/01/03/photoshop-2022-license-key-full-win-mac-latest-upd ate-2023/

https://randys.us/wp-content/uploads/2023/01/sterlay.pdf

http://efekt-metal.pl/?p=1

 $\frac{https://healthyimprovementsforyou.com/wp-content/uploads/2023/01/Download-Photoshop-70-32-Bit-WORK.pdf}{}$ 

https://lifandihefdir.is/wp-content/uploads/2023/01/quiramar.pdf

https://infinitynmore.com/2023/01/02/photoshop-brush-styles-free-download-hot/

https://yildizbursa.org/wp-content/uploads/2023/01/Download-free-Adobe-Photoshop-2022-Version-2

30-Serial-Number-Full-Torrent-License-Key-Wind.pdf

https://tusnoticias.online/wp-content/uploads/2023/01/rozalas.pdf

 $\underline{https://telegramtoplist.com/wp-content/uploads/2023/01/Photoshop-2021-Version-2243-Free-Registration-Code-CRACK-X64-New-2023.pdf}$ 

https://indonesiapropertirental.com/download-photoshop-lifetime-activation-code-2023/

https://pharmtechtitans.com/adobe-photoshop-mix-download-ios-verified /

https://projsolar.com/wp-content/uploads/2023/01/Download-Adobe-Photoshop-Bagas 31-Windows-10-NEW.pdf

https://thefrontoffice.ca/download-photoshop-cs-8-full-crack-exclusive/

https://skepticsguild.com/wp-content/uploads/2023/01/charail.pdf

http://www.kiwitravellers2017.com/wp-content/uploads/2023/01/garail.pdf

https://www.indiantourister.com/wp-content/uploads/2023/01/Adobe\_Photoshop\_30\_Free\_Download\_For Windows 10 HOT.pdf

 $\label{lem:https://aero-schools.com/wp-content/uploads/2023/01/Photoshop\_Download\_Ita\_Gratis\_FREE.pdf \\ https://josefinapapeles.com/wp-content/uploads/2023/01/Adobe-Photoshop-70-Face-Filters-Free-Download-Full-Version-BEST.pdf$ 

 $\underline{https://blessedtimony.com/wp\text{-}content/uploads/2023/01/Photoshop\_Pattern\_File\_Free\_Download\_VERIFIED.pdf}$ 

https://travestisvalencia.top/adobe-photoshop-cs4-hacked-crack-64-bits-updated-2022/https://thelacypost.com/adobe-photoshop-2021-version-22-5-download-keygen-full-version-hack-2022/

 $\frac{https://kmtu82.org/download-photoshop-cc-2015-version-16-full-product-key-mac-win-2023/https://lookingforlilith.org/wp-content/uploads/2023/01/Photoshop-Elements-13-Download-Windows-REPACK.pdf$ 

https://jfaki.blog/wp-content/uploads/2023/01/tamianj.pdf

The image editing tool capable of performing sophisticated image editing functions. Photoshop's functions include basic image editing and editing color editing. The basic editing functions include white balance, contrast, levels, color tone, and brightness. A range of other editing options are based on more advanced, time-consuming processes. Its image editing functions are based on the principles of wavelets, and this functions keep the image the intact while optimizes the edges of the final image. They allow you to optimize image gradation, and also offer you the best of free image editing without processing. Adobe Photoshop Elements is a professional image editing and enhancement tool, suitable to the needs of practicing or hobbyist photographers. It can be used for advanced image editing and editing color to deliver better results with accuracy and the best. It has a simple interface, intuitive and convenient editing tools for quick image editing. Adobe Photoshop Elements can be used for any kind of photography that you want to add your signature features. If you need to beautify your photos with a perfect touch of the big brands? Or if you are a beginner? Photoshop Elements provides you with one. Upgrading your Adobe Photoshop Elements to Photoshop software is an exciting new opportunity that offers you a huge number of features and updated capabilities. If you are a new user, you can use it as a beginner Photoshop user. And if it is your first time to use professional Photoshop, you need to get hooked on for a little while. You can always switch to Photoshop later.